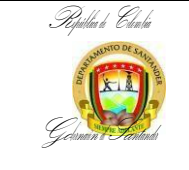

## **EMISION CDP Y CP PARA VIATICOS**

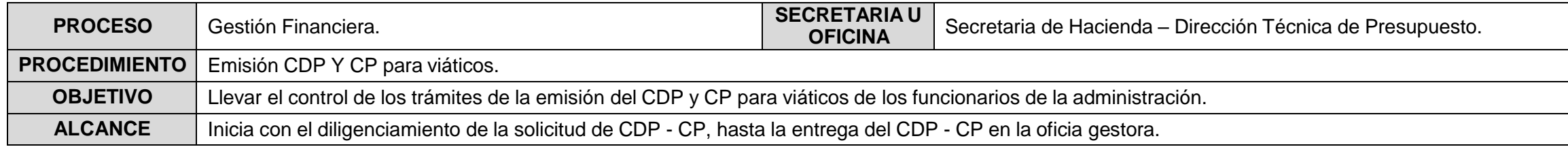

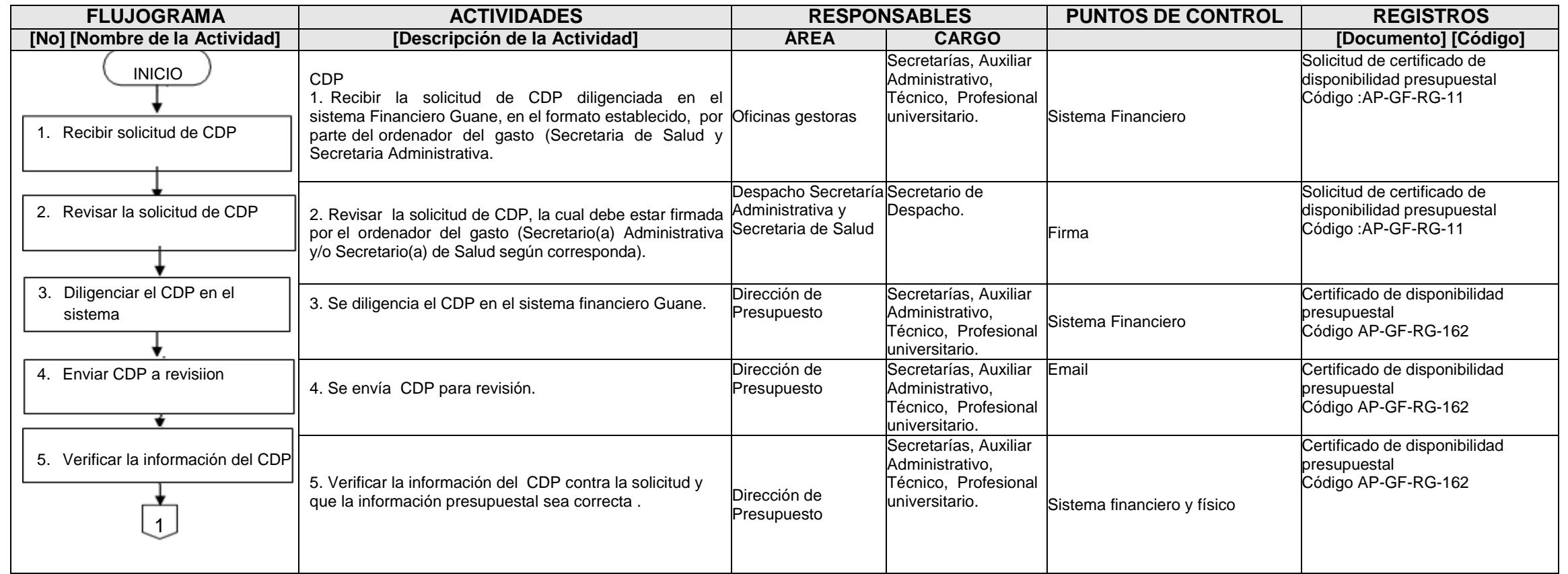

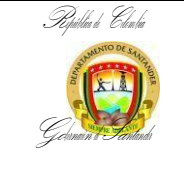

## **EMISION CDP Y CP PARA VIATICOS**

CÓDIGO AP-GF-PR-29 **VERSIÓN** 3 **FECHA DE APROBACIÓN** 13/02/2024 PÁGINA 2 de 4

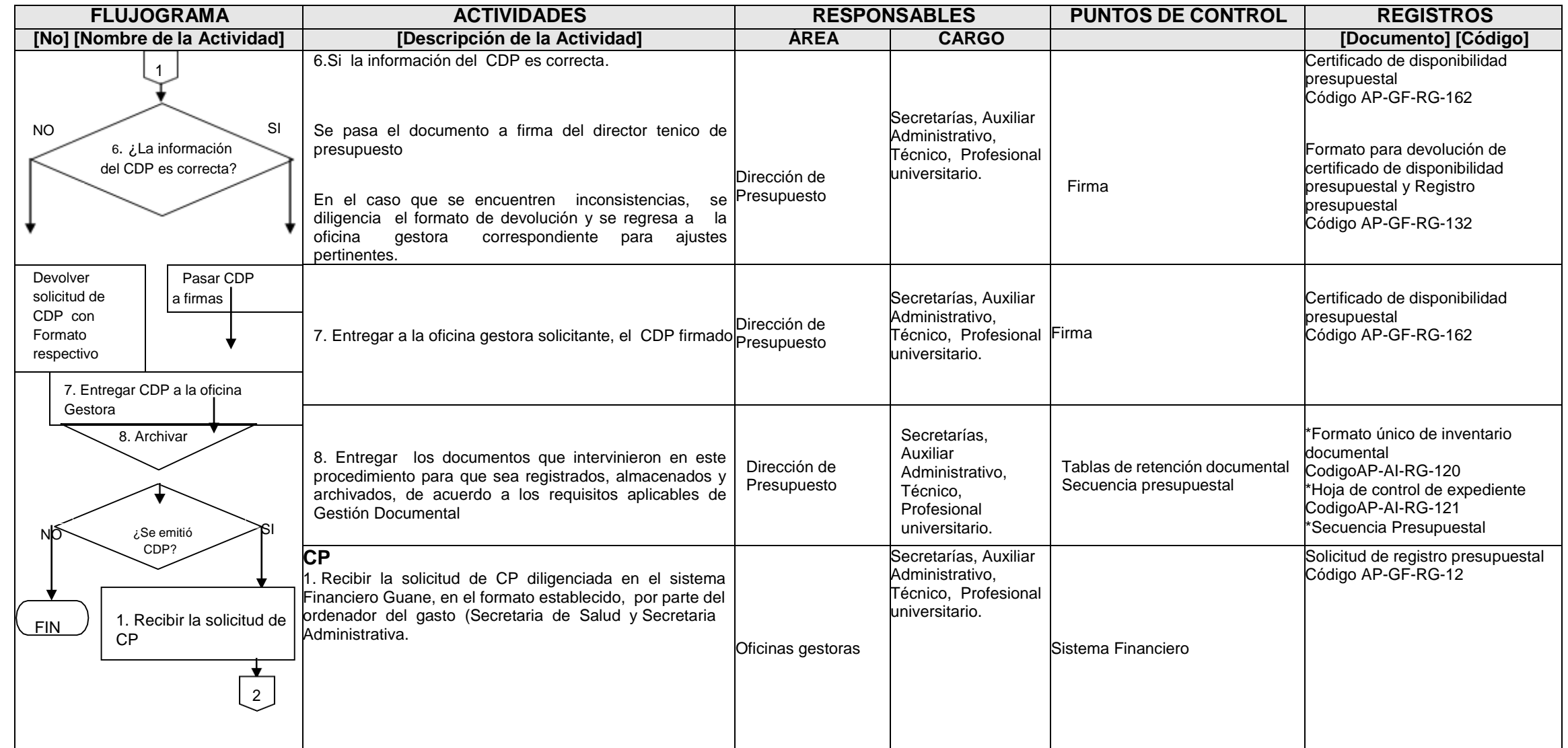

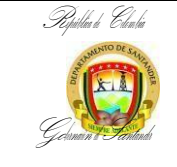

## **EMISION CDP Y CP PARA VIATICOS**

CÓDIGO AP-GF-PR-29 **VERSIÓN** 3 **FECHA DE APROBACIÓN** 13/02/2024 PÁGINA 3 de 4

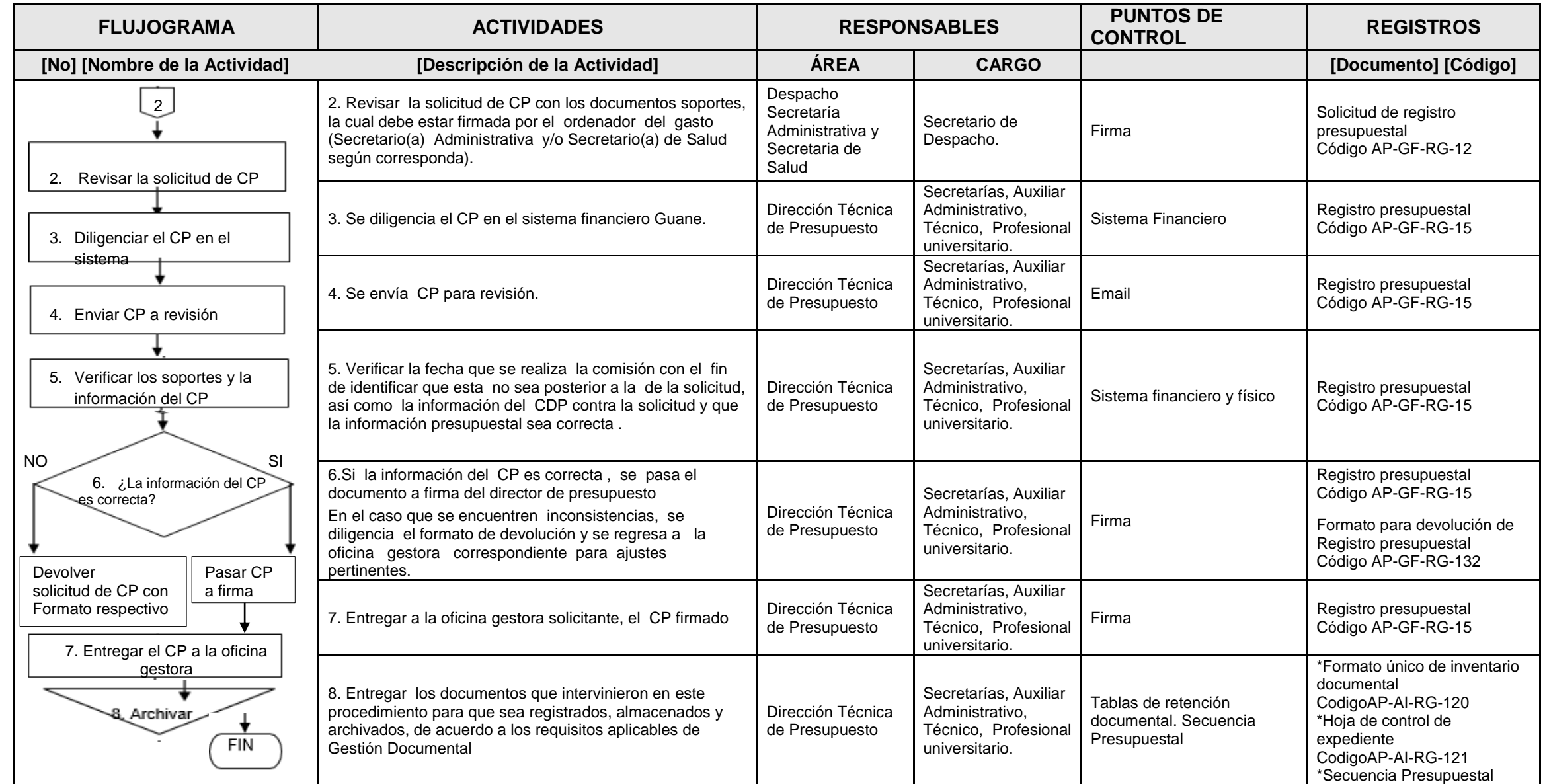

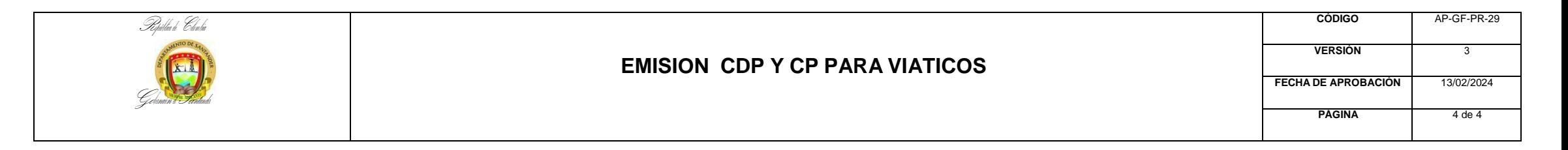

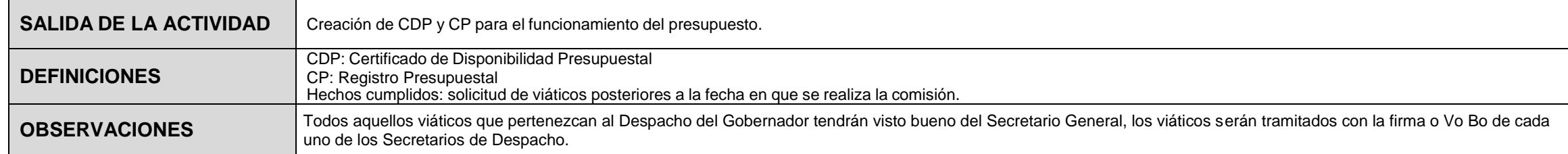

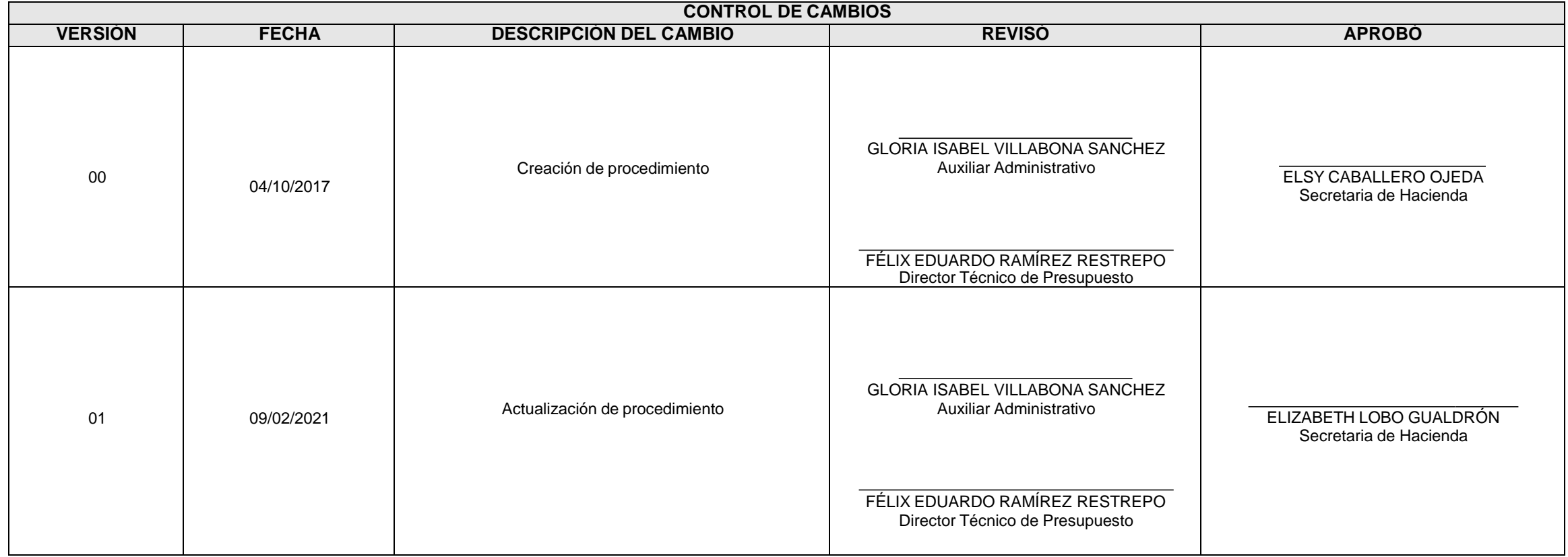

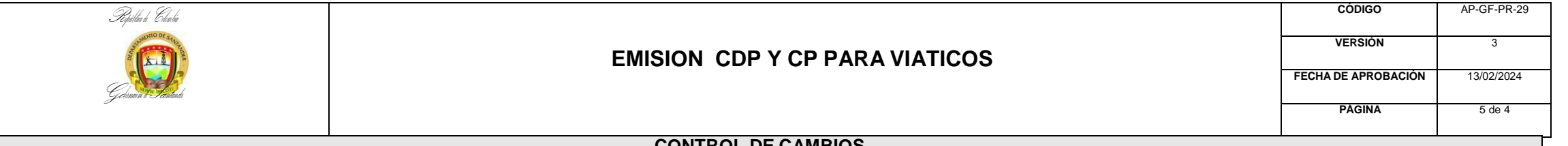

 $\blacksquare$ 

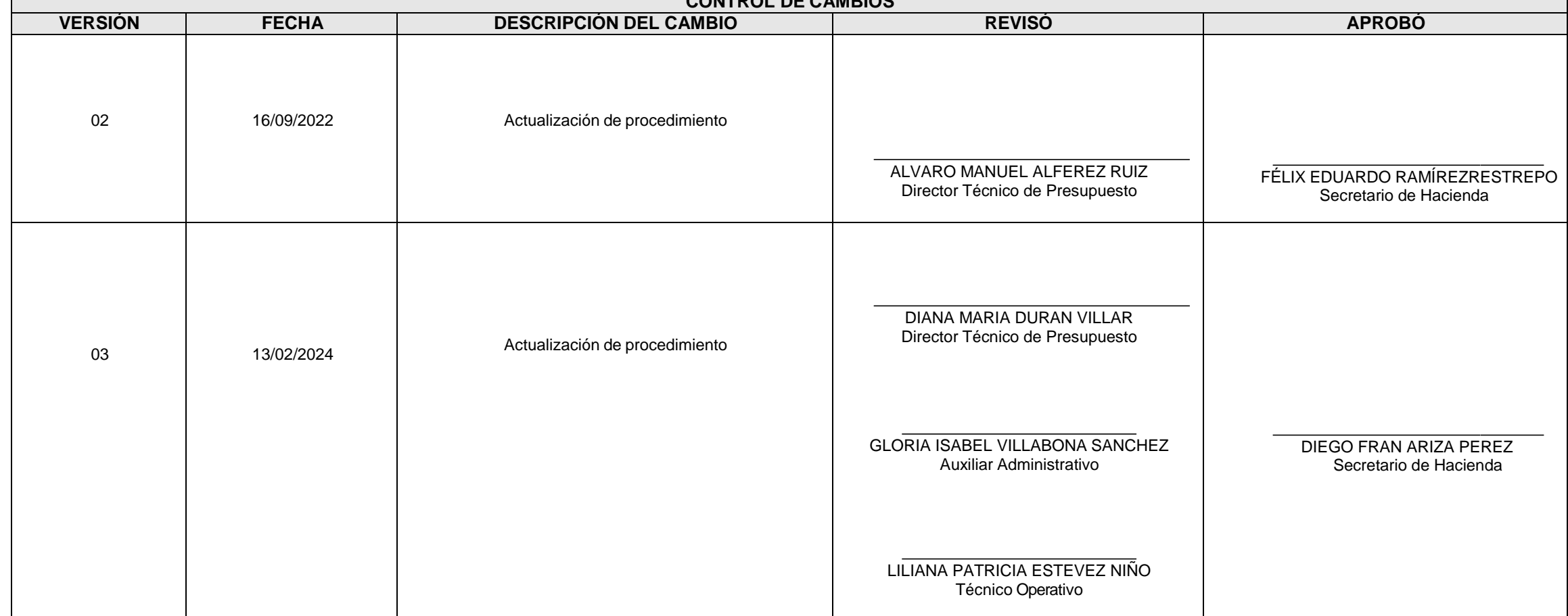